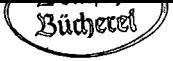

## **Inhalt**

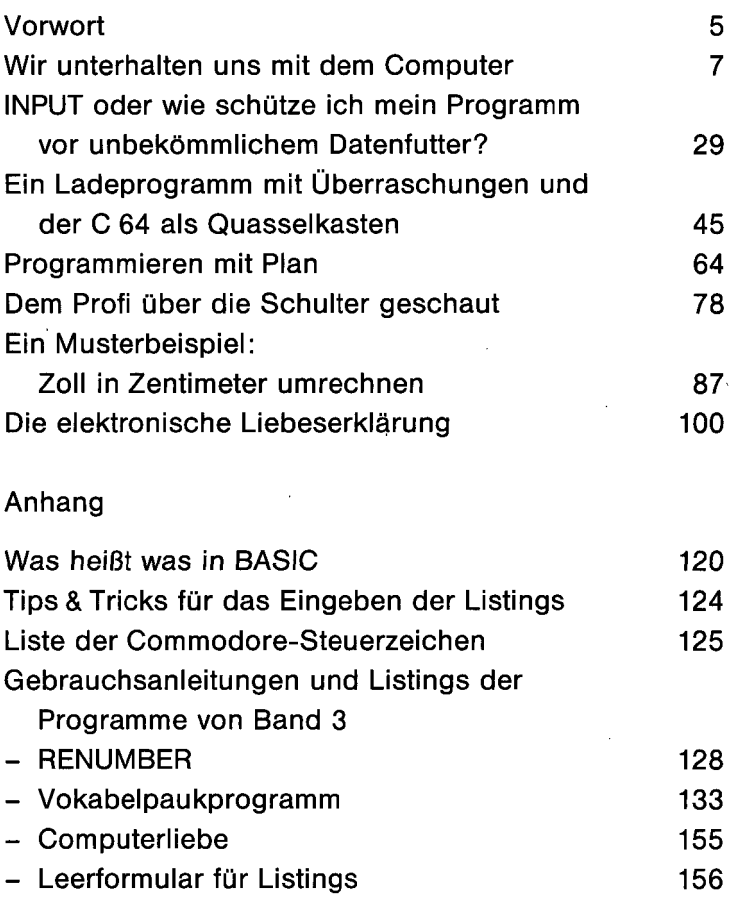

,

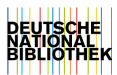